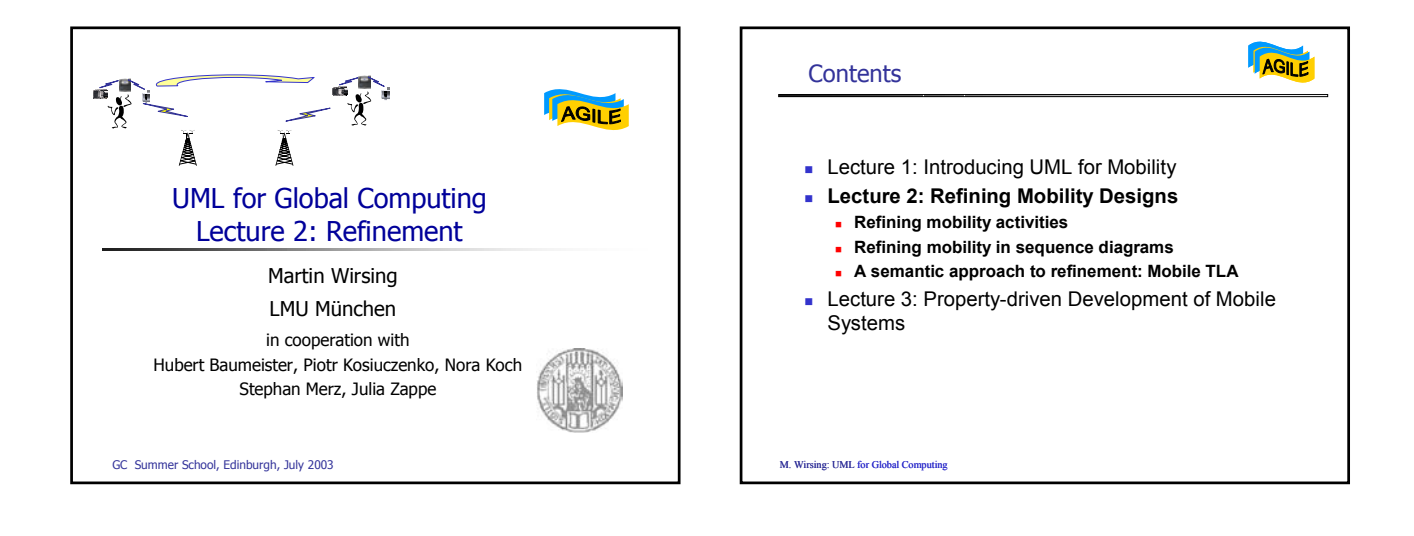

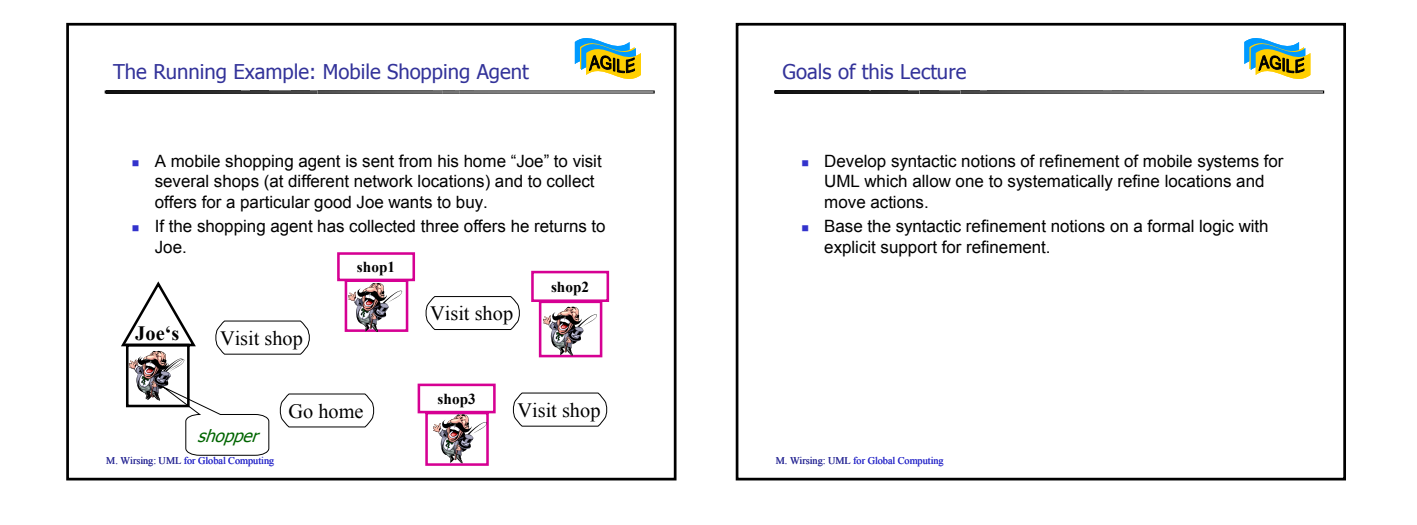

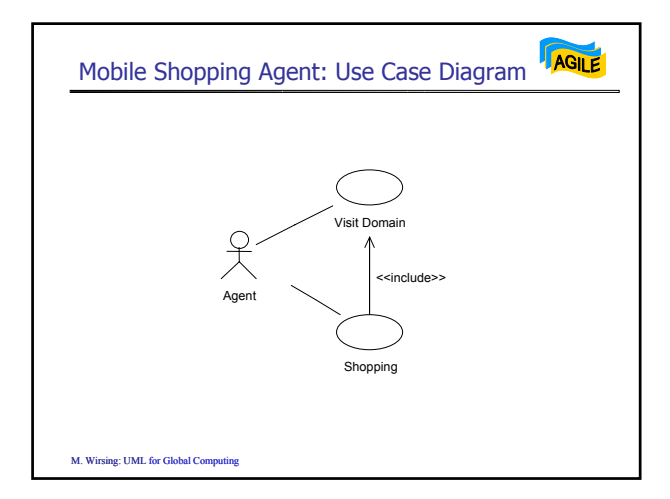

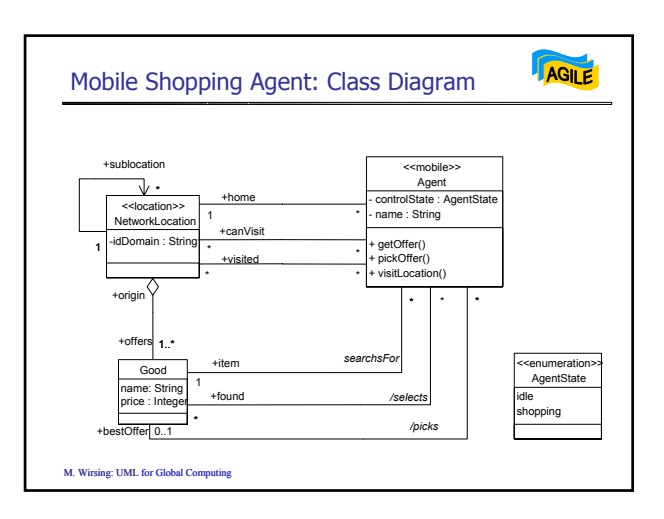

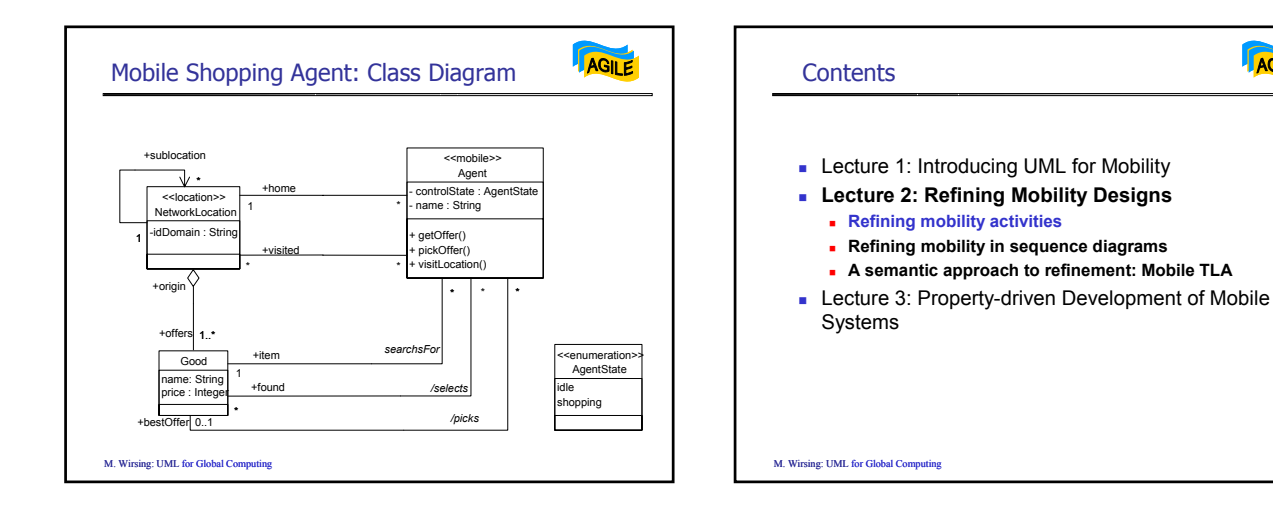

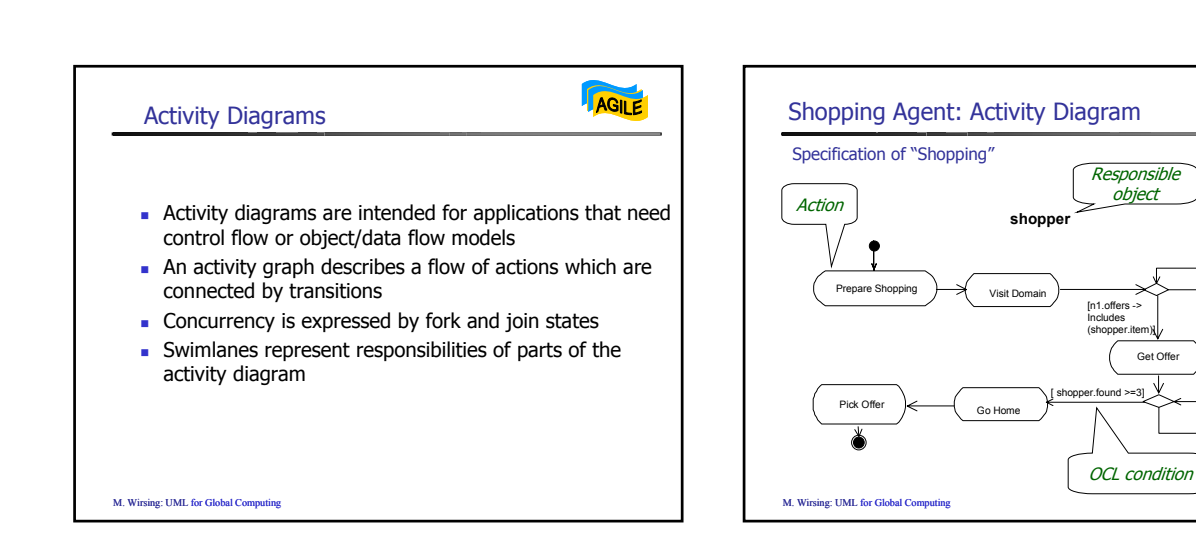

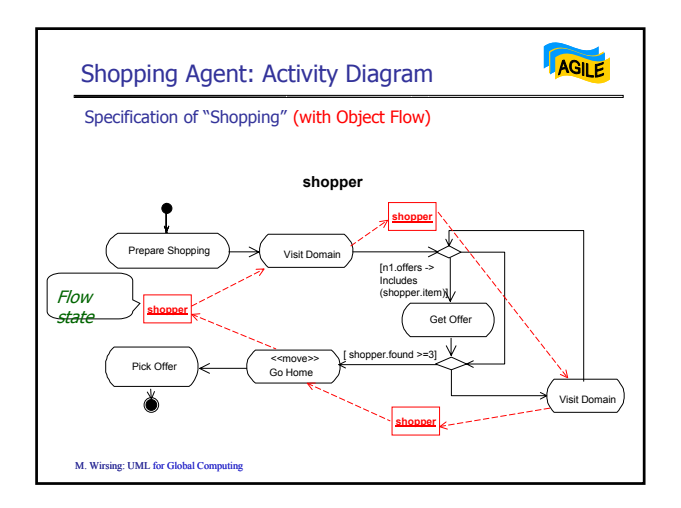

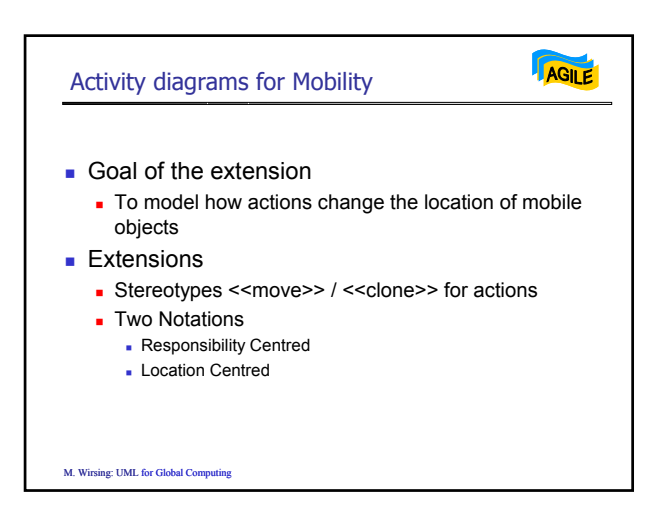

Get Offe

Visit Domain

AGILE

AGILE

 $nd \geq 3$ 

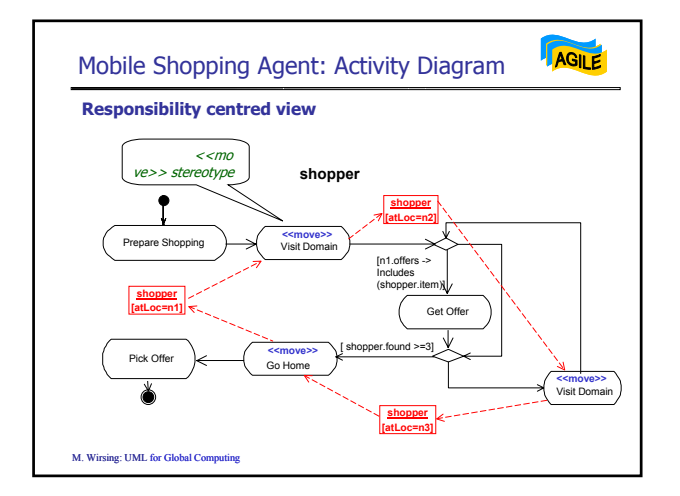

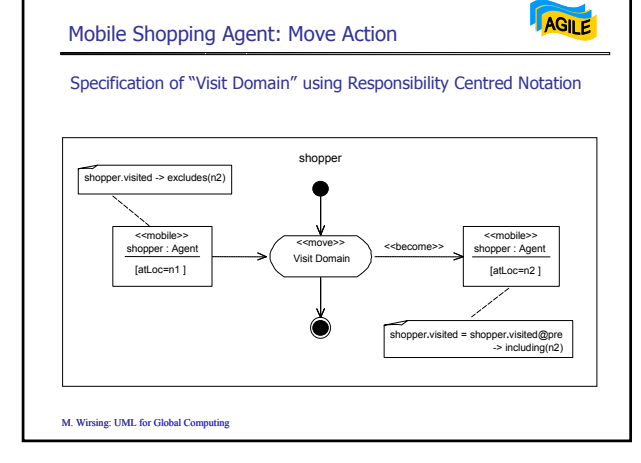

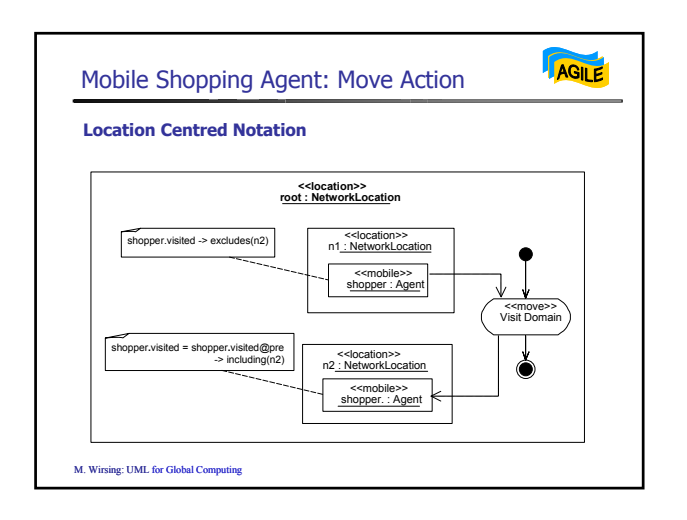

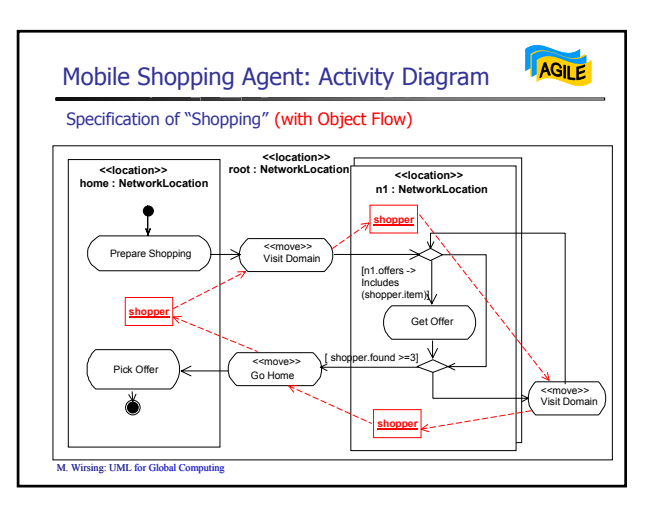

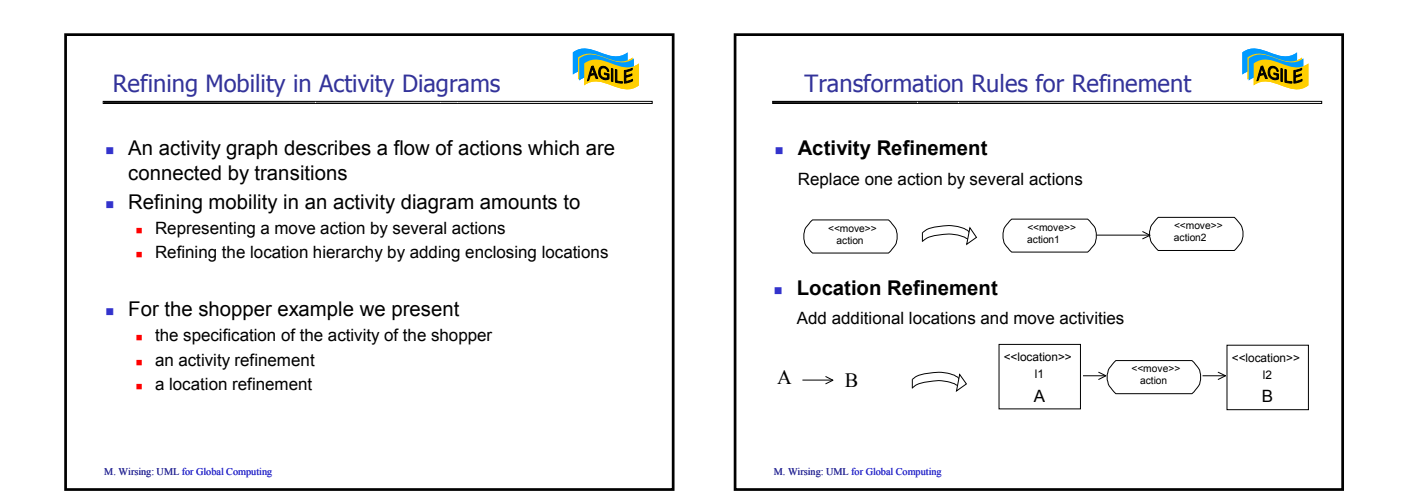

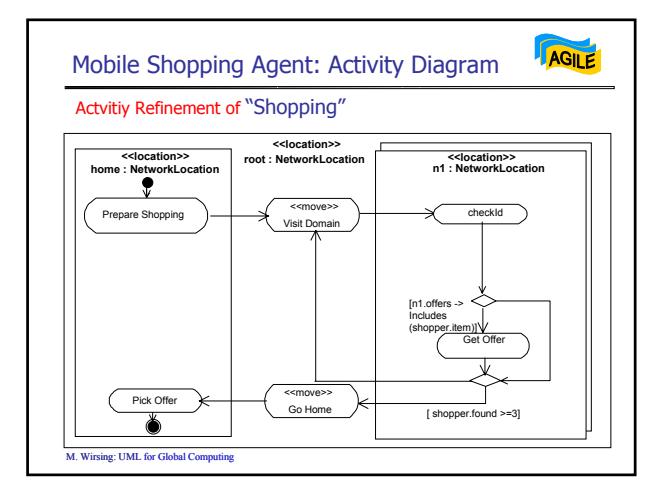

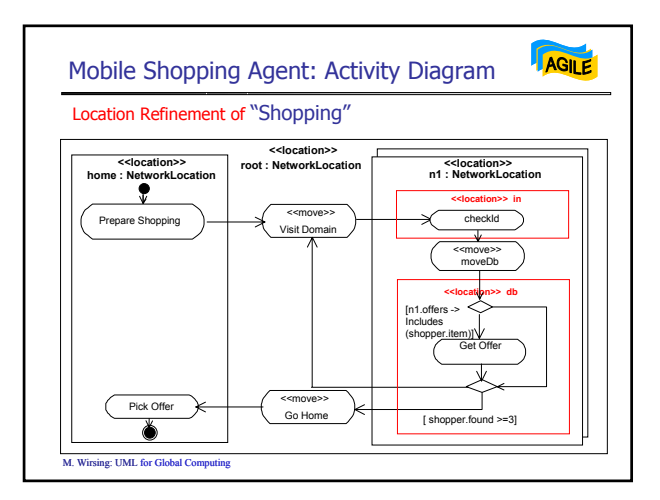

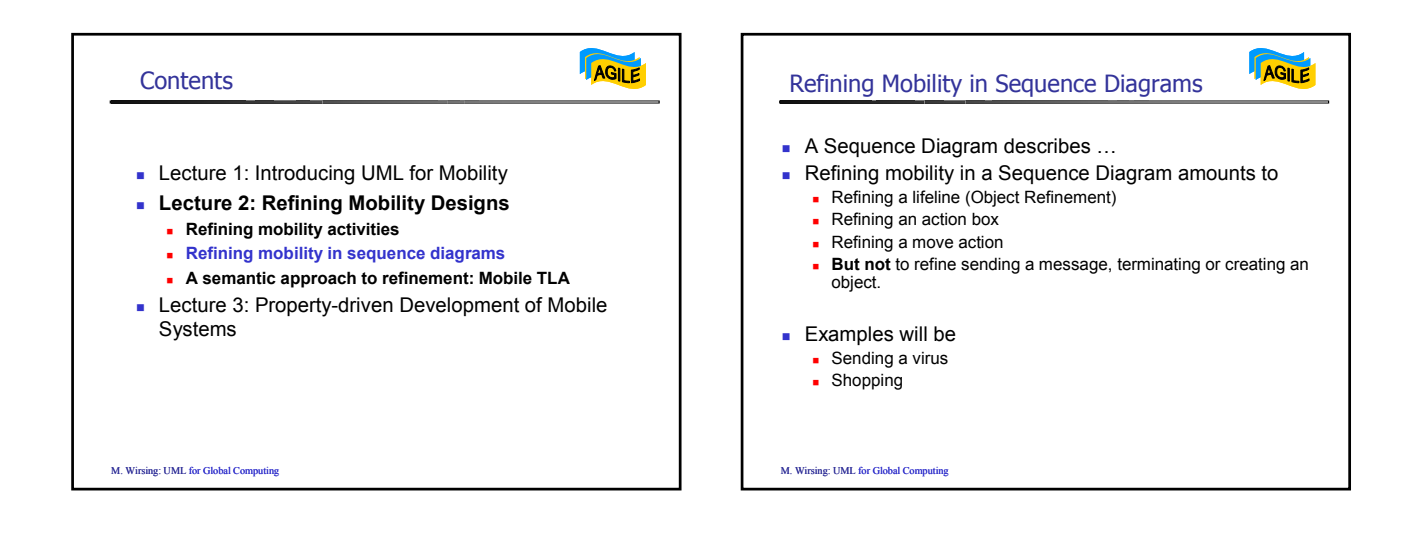

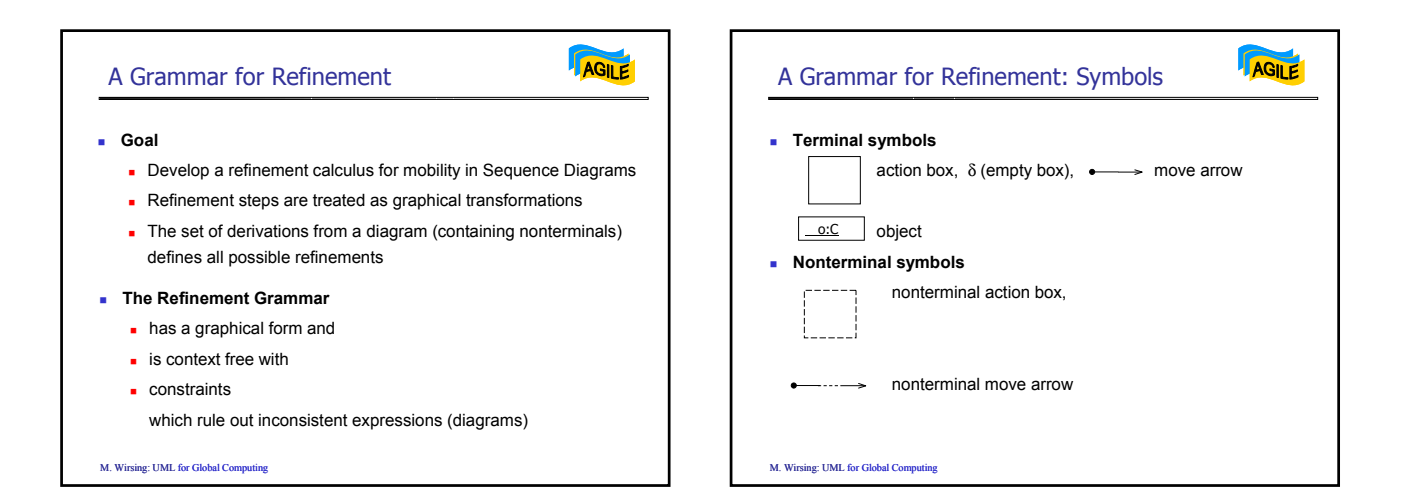

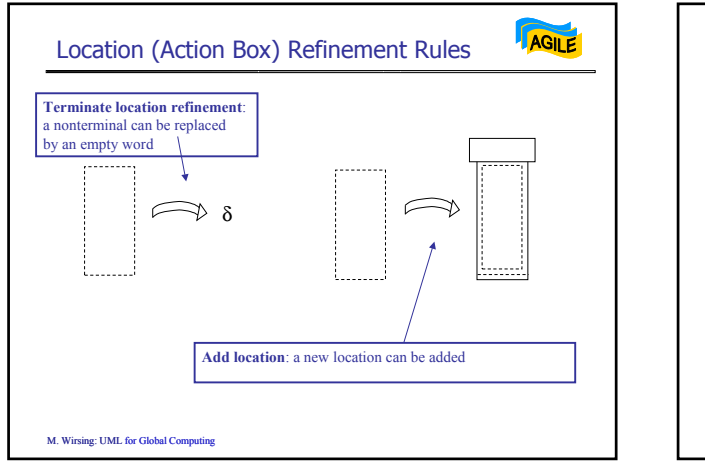

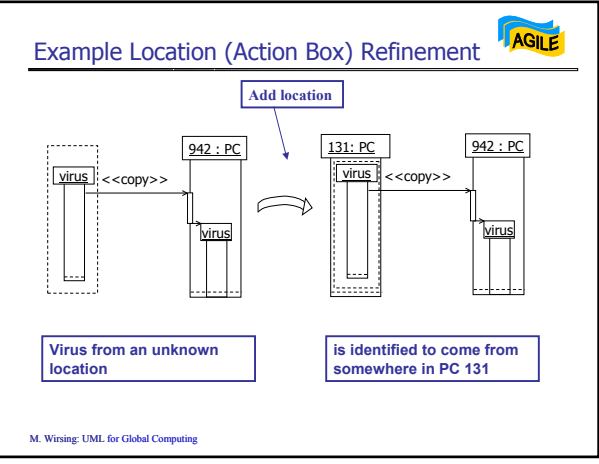

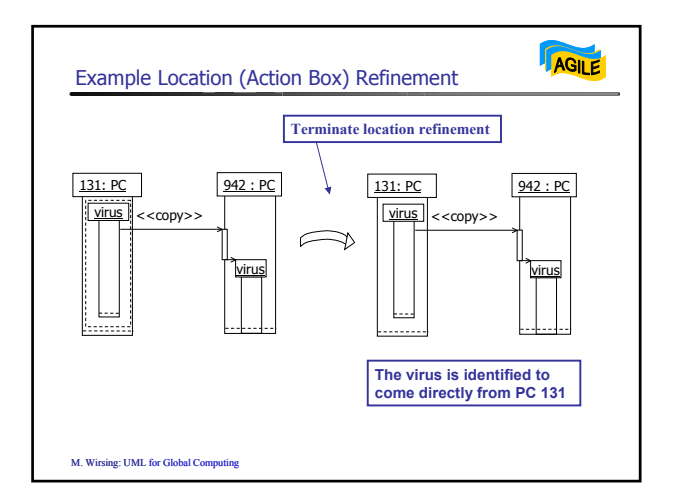

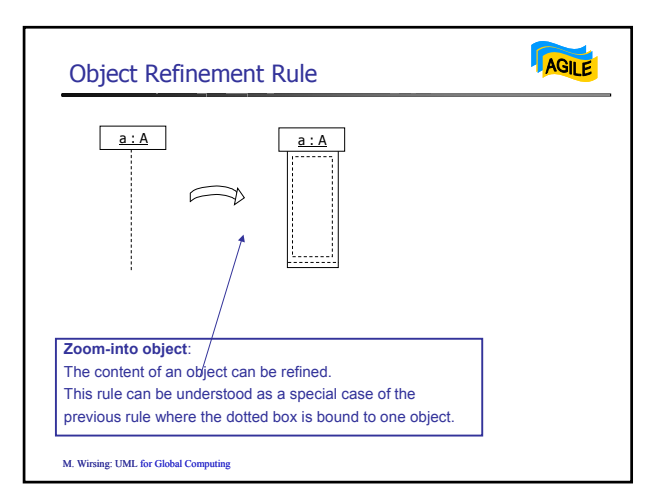

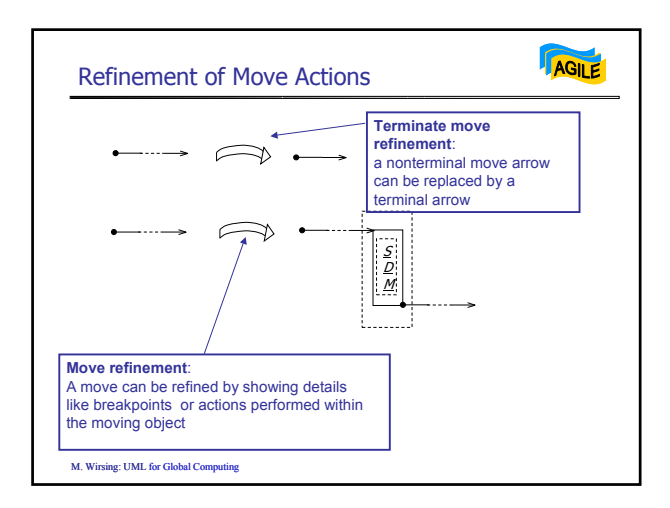

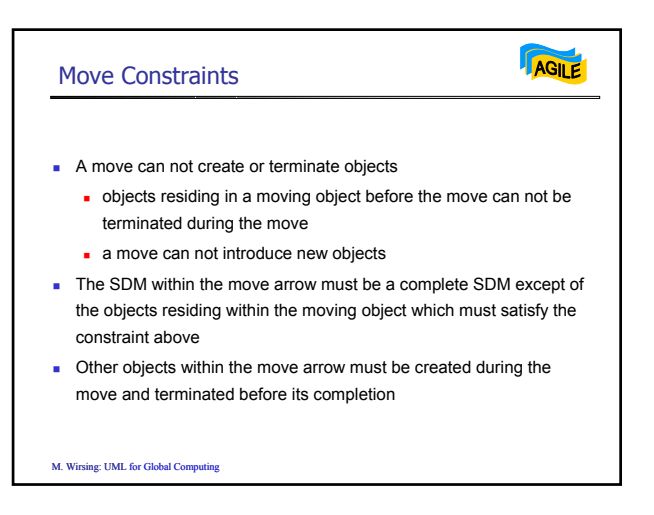

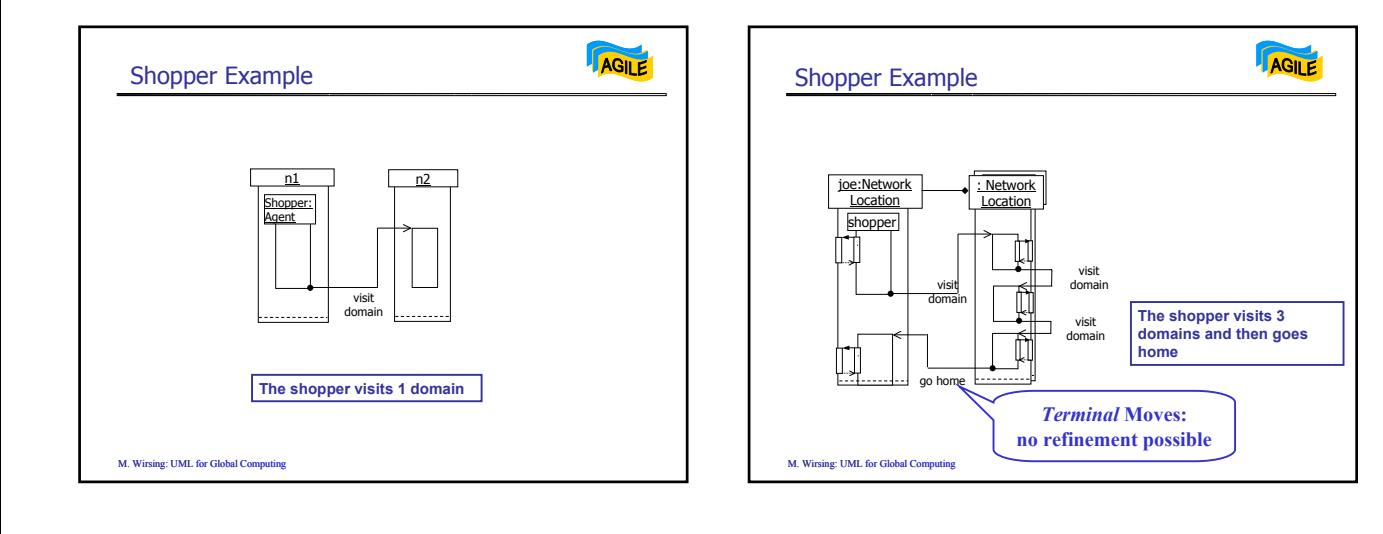

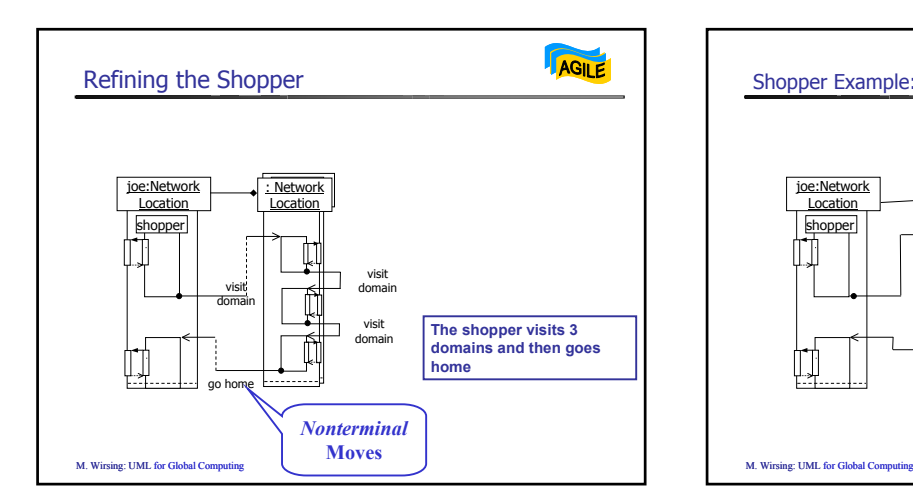

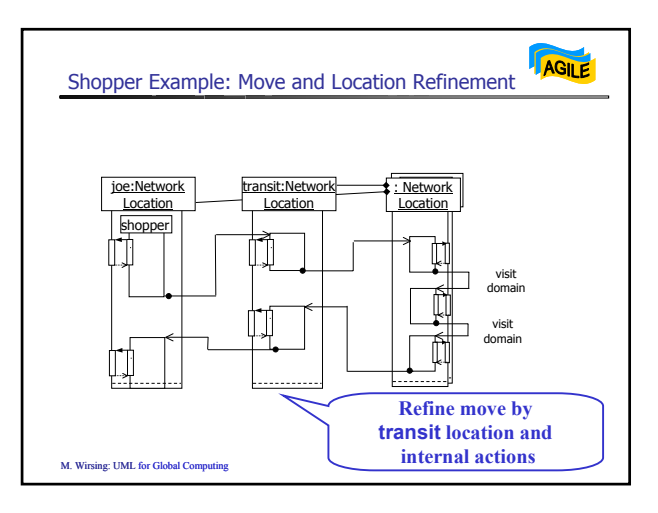